# FIFE and FI Status Report T. Levshina

## Status Update

- Disclaimer: the proposed phased approach that has been presented at the last meeting is NOT a complete plan. It is just a few steps we need to do in order to start testing some of the component. The comprehensive plan is maintained by Julie Marsh.
- The PO for CILogon Token Service has been paid!!!
- Mine started the discussion with Jim Basney. Expect to have a test Token Issuer instance by early August.
- One of the first steps is to get a token and transfer the file.
- dCache is ready to handle the request. It will completely relied on capabilities provided in the token. It supports the following capabilities:
	- storage.read
	- storage.create
	- storage.modify
	- storage.stage

"scope": "storage.read:/disk/users/joedoe storage.create:/store/mc/datasetA", ...

# DUNE Storage

- Multiple sites provide storage elements:
	- dCache
	- Castor
	- DPM
	- EOS

#### Examples: **Fermi DCACHE/ENstore** root://fndca1.fnal.gov:1094/pnfs/fnal.gov/usr/dune/tape\_backed/dunepro/protodune-sp/raw/2020/det ector/cosmics/None/00/01/11/45/np04\_raw\_run011145\_0012\_dl10.root **CASTOR** srm://srm-public.cern.ch:8443/srm/managerv2?SFN=/castor/cern.ch/neutplatform/protodune/rawdat a/np04/protodune-sp/raw/2020/detector/cosmics/None/00/01/11/45/np04\_raw\_run011145\_0012\_dl10.root Sample of disk path root://fal-pygrid-30.lancs.ac.uk/dpm/lancs.ac.uk/home/dune/protodune-sp/71/bf/np04\_raw\_run00518 4\_0003\_dl9.root

- Storage path "root path" (/pnfs/fnal.gov/usr) + experiment (dune/)+WHATEVER\_YOU\_WANT (tape\_backed, persistent, resilient, scratch...)+dataset+file\_name
- DUNE user will use Fermilab Token Issuer to obtain a token to manage files
- In order to manage a file Token Issuer has to produce capability that have information about a storage element(s) and access capabilities.
- This information should be populated by FERRY
- In order to be able to maintain this information WHATEVER\_YOU\_WANT should be either the same for every storage or at least do not overlap.

### dCache directory layout for DUNE

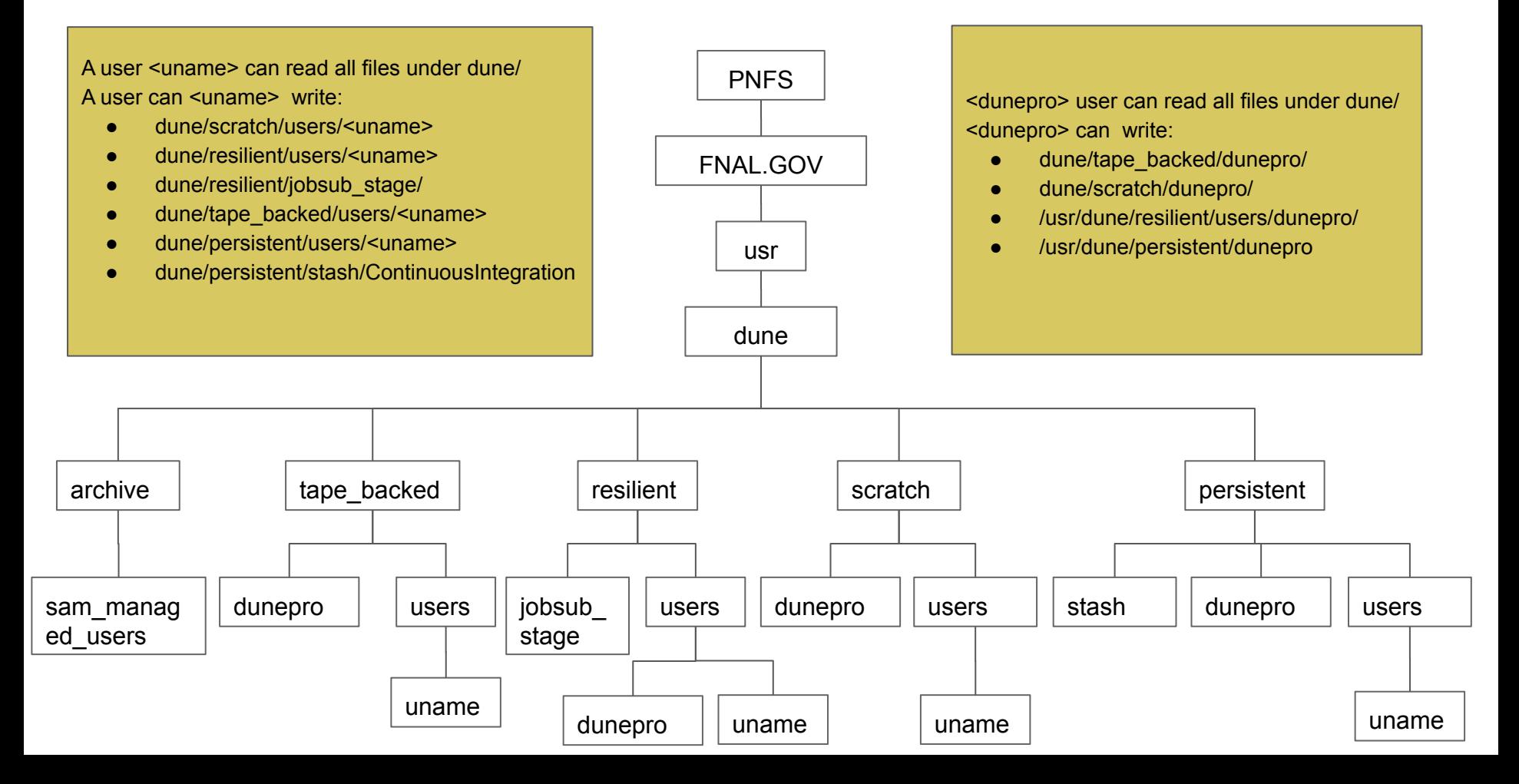

### Next Steps

- ProtoDune has already written 10PB of unique data, it is replicated all over the world. The collaboration has to decide how they want to structure the data across storage elements.
- CMS has done it, so it might be wise to see what directory layout they are using. The path that cmsprod is using in dcache looks like /dcache/uscmsdisk/store/
- We cannot rely on FERRY to be aware of directory layouts in various storages.
- The good news for FIFE experiments that they are only using dCache.
- The bad news for FIFE experiments that the currently used layouts are convoluted. It will be hard to maintain access controls if they remained unchanged.

### **Other Activities**

- Refining the token migration plans for FIFE services
- Working with Bonnie King and Pat Riehecky to incorporate DAQ into FERRY
	- Ingested examples of password,group and k5login files
	- Will need to work on SNOW forms and workflows design